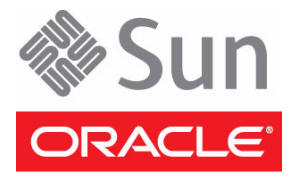

# Sun Storage 6180 阵列

# 入门指南

本指南概述了 Oracle Sun Storage 6180 阵列的硬件安装过程。您在执行本文档介绍的步骤时可以参考 《Sun Storage 6180 阵列硬件安装指南》了解详细信息。

["本产品的文档"一](#page-5-0)节中列出了更多文档,可在以下 Oracle 文档 Web 站点获取这些文档:

<http://www.oracle.com/technetwork/indexes/documentation/index.html>

#### 检查产品套件中的物品

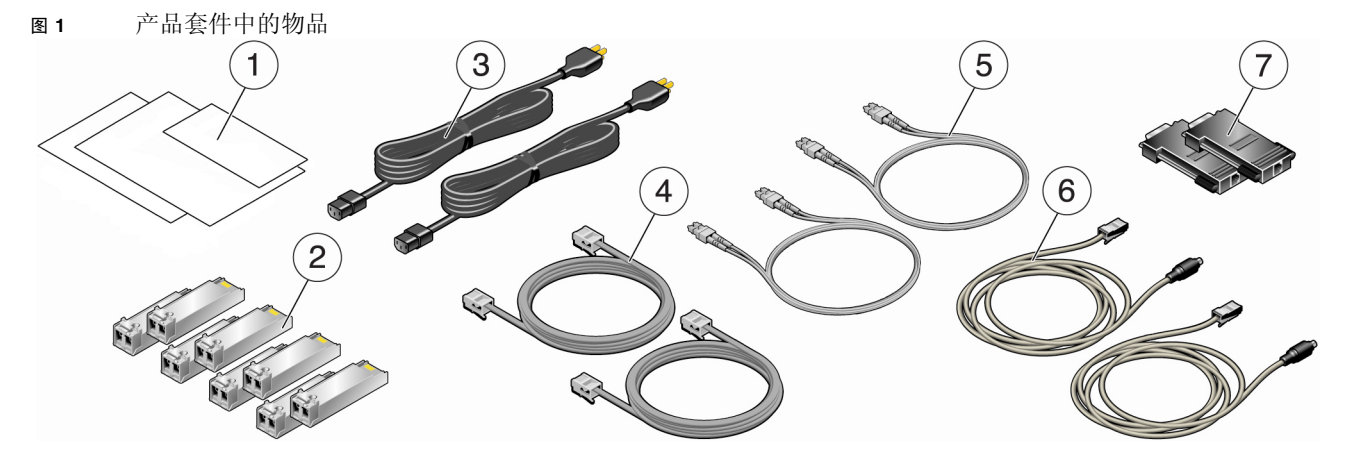

#### 控制器托盘产品套件

- 
- 2. 四个或八个小型可插拔部件 (Small Form-factor Pluggable, SFP)
- 3. 电源电缆\*
- 1. 文档 The South Market State of the State of The State of The State of The State of The State of The State of T
	- 6. 两根 PS2 6 针 DIN 转 RJ45 串行电缆 (供维修使用)
	- 7. 两个 RJ45-DB9 串行适配器 (一个直接连接,另一个连接空调制 解调器)

#### 4. 两根 RJ45-RJ45 以太网电缆

\* AC 电源线在独立于阵列单元的包装箱中提供。尽管图中未显示,但有 DC 电源线随 DC 单元提供。

## 准备工作

开始安装之前,先记录下每个控制器的介质访问控制 (Media Access Control, MAC) 地址 (位于贴在控制器托盘顶 部和/或正面的标签上),因为安装和设置过程中需要使用 MAC 地址,并且安装完成之后可能无法访问此类地址。 然后,仔细阅读下列文档:

- 《Important Safety Information for Sun Hardware Systems》 《Sun Storage 6180 阵列场地准备指南》
	-
- 《Sun Storage 6180 Safety and Compliance Manual》 《Sun Storage 6180 阵列发行说明》

#### 准备机架

<sup>图</sup>**<sup>2</sup>** 安装 PDU 和滑轨

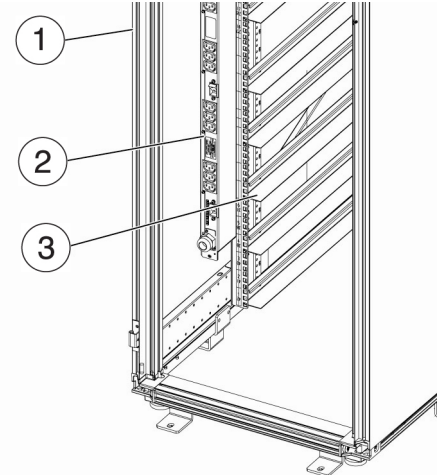

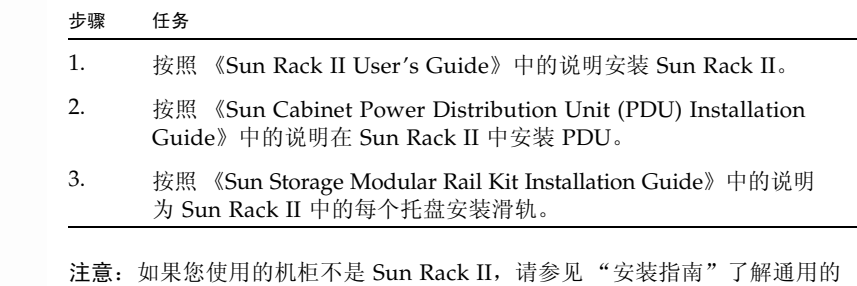

### 安装控制器托盘和扩展托盘

将每个控制器托盘安装到机柜内的空 3RU 插槽中。有关更多详细信息,请参阅 "安装指南"。

滑轨套件安装说明。

图 **3** 安装托盘

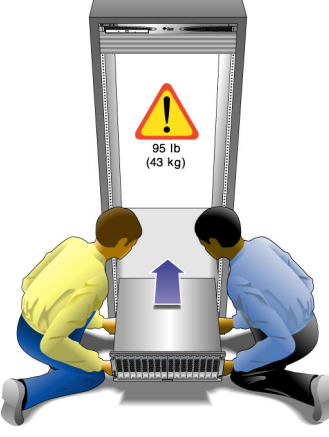

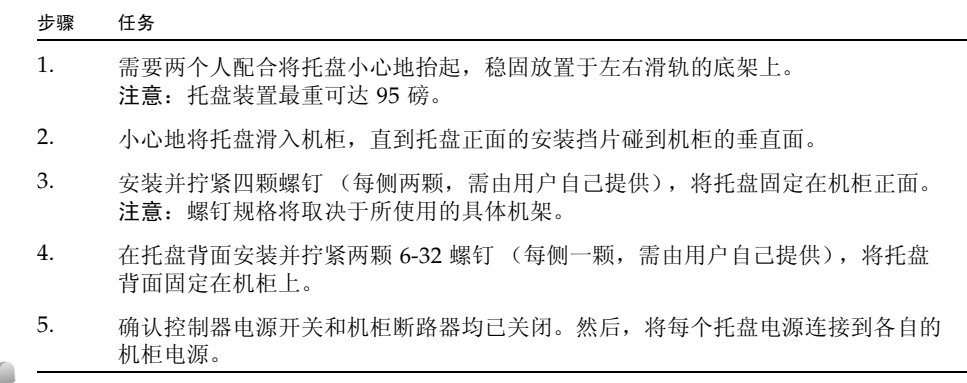

## 检查控制器托盘的前面板和后面板

[图](#page-2-0) 4 显示了控制器托盘前面板上各 LED 指示灯和组件的位置[。图](#page-2-1) 5 显示了控制器托盘后面板上各端口和组件的位置。

<span id="page-2-0"></span>图 **4** 控制器托盘前面板

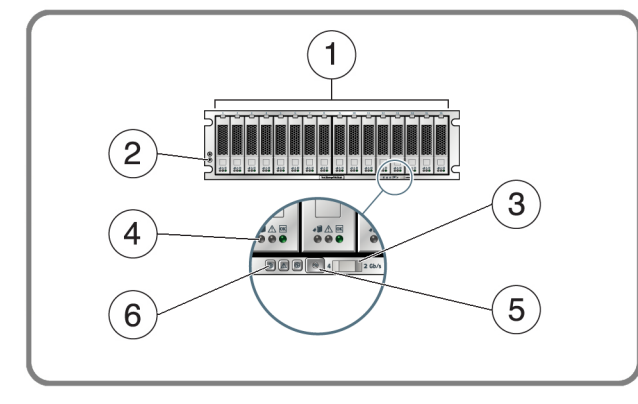

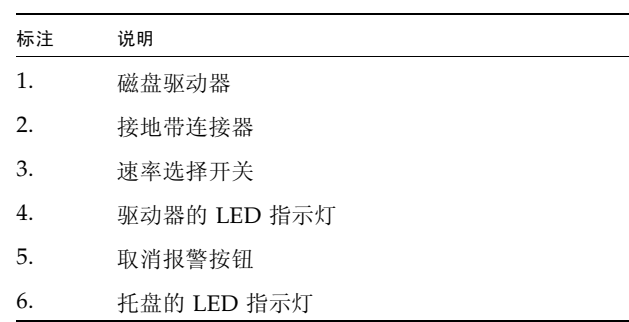

<span id="page-2-1"></span>图 **5** 控制器托盘后面板

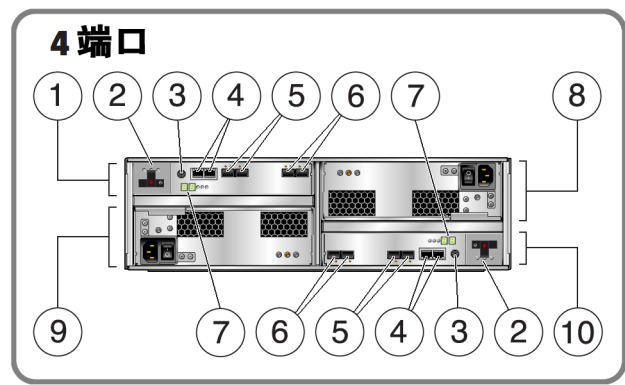

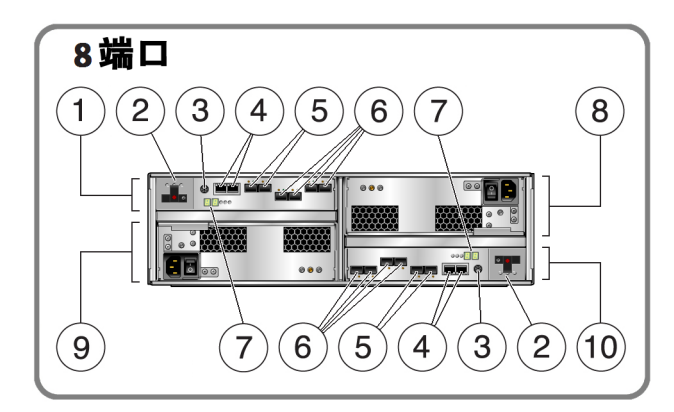

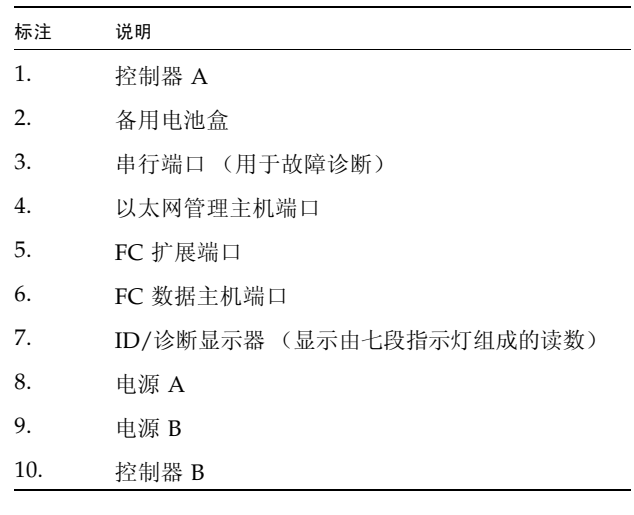

### 连接托盘之间的电缆

[图](#page-3-0) 6 显示了由一个控制器托盘和四个扩展托盘组成的配置。还支持其他配置, 如"安装指南"中所述。注意: 在下 图中,黑色电缆表示驱动器通道 1 (控制器 A),绿色电缆表示驱动器通道 2 (控制器 B)。

<span id="page-3-0"></span>图 **6** 将控制器托盘连接到扩展托盘

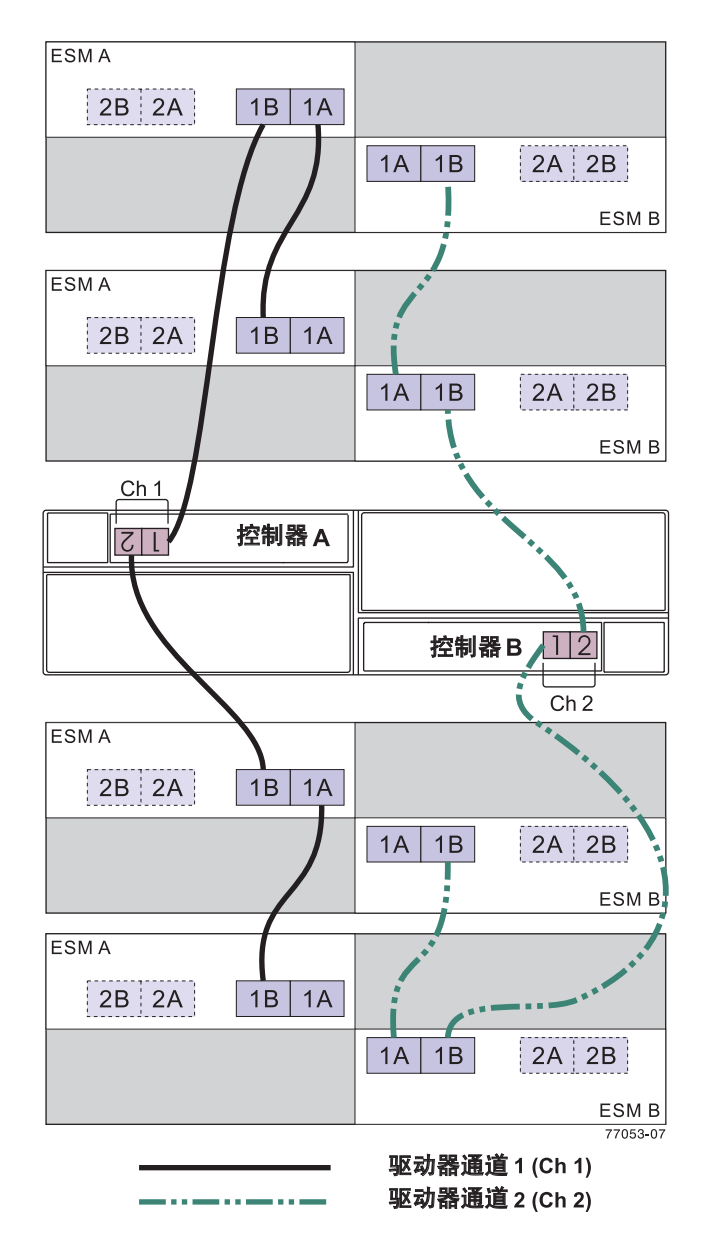

### 准备管理连接

[图](#page-4-1) 7 显示了用于连接管理主机的带外网络连接的端口。下列过程介绍了管理主机的 LAN 连接。"安装指南"中介绍 了其他连接选项。

<span id="page-4-1"></span>图 **7** 管理主机连接

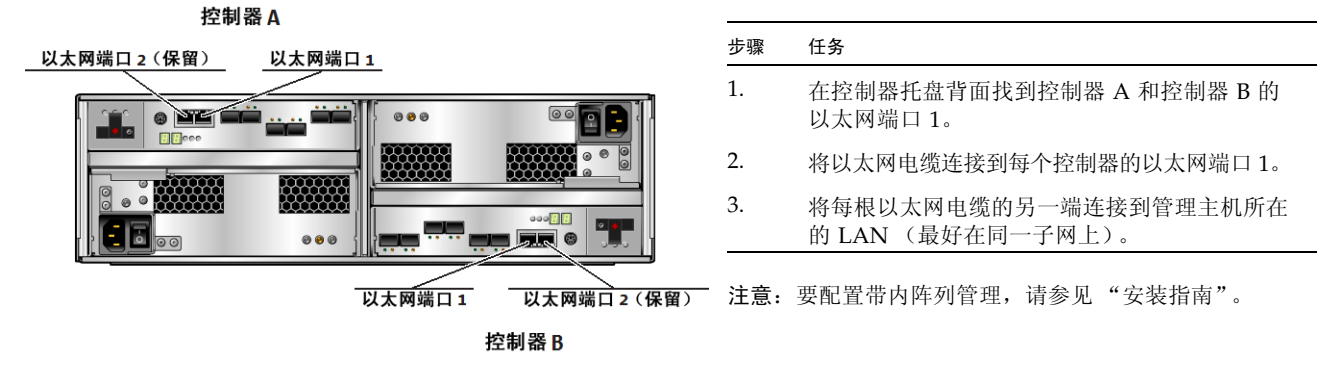

#### 连接数据主机

您可以通过 FC 交换机连接数据主机与 Sun Storage 6180 阵列, 也可以直接连接[。图](#page-4-0) 8 显示了通过 FC 交换机使用 每个控制器上单个主机通道进行的连接。"安装指南"中介绍了更多连接选项。

<span id="page-4-0"></span>图 **8** 数据主机连接

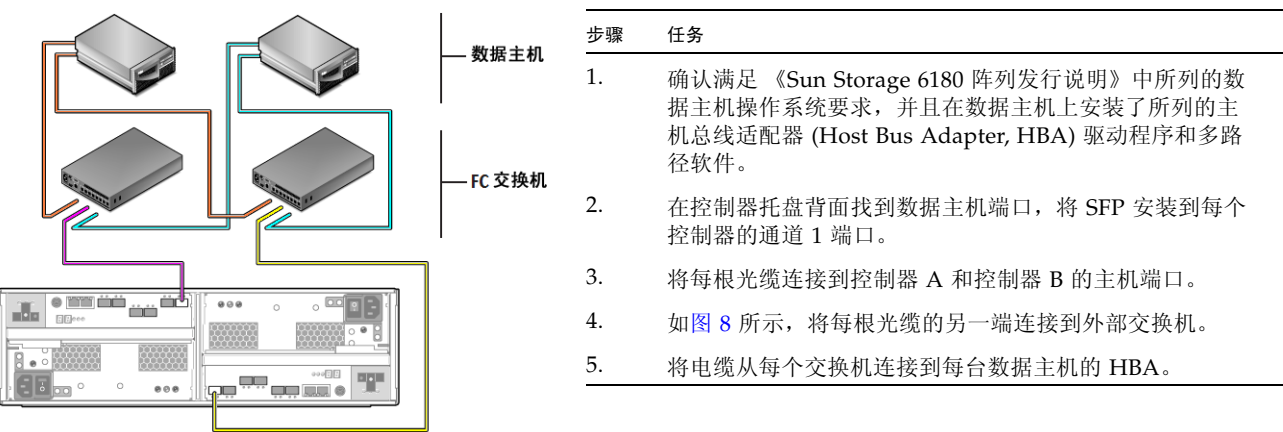

#### 打开电源并安装管理主机软件

- **1.** 打开阵列的电源并配置控制器 **IP** 地址,具体请参考"安装指南"中的详细信息。注意:默认情况下,**IP** 地址由 **DHCP** 自动配置,但可以使用每个控制器的串行端口手动对其进行更改 (请参见[图](#page-2-1) 5)。
- **2.** 按照 《Sun Storage Common Array Manager 快速入门指南》中的说明,下载 **Sun Storage Common Array Manager** 软件并将其安装到管理主机上。

#### <span id="page-5-0"></span>本产品的文档

- 可从以下位置获取 Sun Storage 6180 阵列的其他文档: <http://download.oracle.com/docs/cd/E19373-01/index.html>
- 可从以下位置获取 Sun Storage Common Array Manager 软件的相关文档: <http://www.oracle.com/technetwork/documentation/disk-device-194280.html>

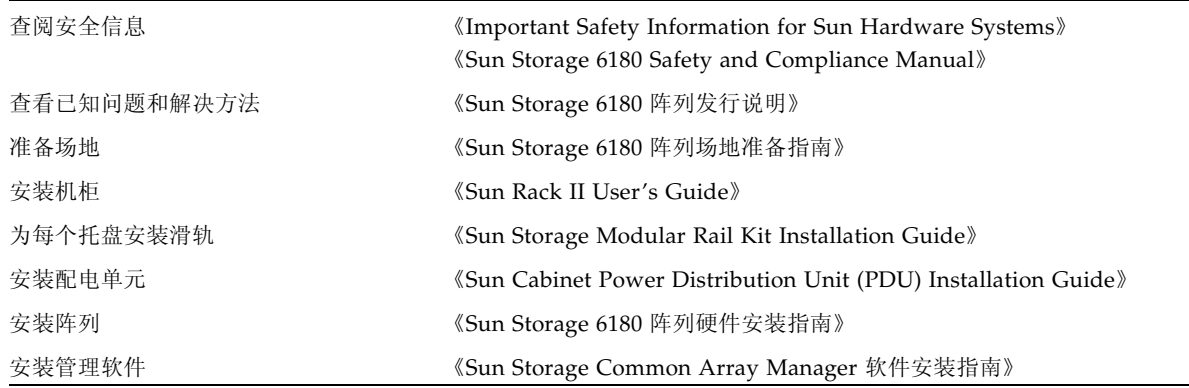

### **Oracle** 联系信息

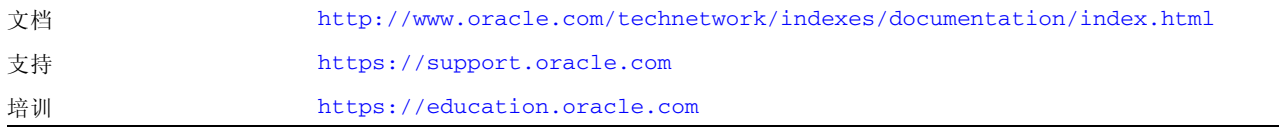

版权所有 © 2009, 2011, Oracle 和/或其附属公司。保留所有权利。

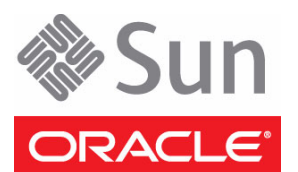

文件号码: E23139-01 制造编号:7012703  $2011$  年 6 月